#### **Using the PBP library**

The PBP library is written as highly portable, selfcontained, C++ code. All that is needed to use it is inclusion of the header file with **REWAYS** set to the desired maximum entanglement (default 10).

**#include "pbp.h"**

## **Sample pint Layer Algorithms**

It is easy to compute the square root of an 8-bit number by exhaustive search. For example, **sqrt(169)** will find 13.

```
void pintsqrt(int val){
 pint a(val); // 8-bit number
print b = H(4); // all possible roots
pint c = (b * b); // square them
 \phipint d = (c == a); // select answer
  int pos = d.First();
  printf("Square root of %d is %d\n",
  val, pos);
}
```
A less obvious algorithm factors an 8-bit number. Here, possible 4-bit factors are assigned different entanglement channel sets so the multiply produces an 8-way entangled answer rather than 4-way. For example, **factor(143)** will find 11 and 13.

**#include "pbp.h"**

```
void pintfactor(int val) {
 pint a(val); // 8-bit number
pint b = H(4,0x0f); // 4-bit
pint c = H(4,0xf0); // 4-bit
pint d = b * c; // multiply 'em
\phi pint e = (d == a); // which were val?
pint f = e * b; // zero non-answers
int spot = f.First(); // factors
 int one = c.Meas(spot);
 int two = b.Meas(spot);
 printf("%d, %d are factors of %d\n",
  one, two, val);
}
```
As above, algorithms written for PBP tend to use abilities that quantum computers do not have, most notably entanglement channel-based operations and the fact that measurement is not destructive. PBP also can be used for traditional SIMD computation.

## **Sample pbit Layer Algorithm**

There is little point in directly using the **pbit** layer for PBP programs. However, quantum computer algorithms at the **Qubit** level can be programmed using the **pbit** layer. The following is a 4-bit ripple carry adder, adding 1 to all 4-bit values, as per **Cuccaro** et al, **arXiv:quant-ph/0410184v1**

```
void pbitripple() {
 pbit a0(0), a1(0), a2(0), a3(0);
  pbit b0(1), b1(0), b2(0), b3(0);
 pbit z(0), x(0);
  H(a0, 0); // unlike Qubits,
  H(a1, 1); // must specify groups of
  H(a2, 2); // entanglement channels
  H(a3, 3); // for Hadamard gates
  CNOT(a1,b1); CNOT(a2,b2);
  CNOT(a3,b3); CNOT(a1,x);
  CCNOT(a0,b0,x); CNOT(a2,a1);
  CCNOT(x,b1,a1); CNOT(a3,a2);
  CCNOT(a1,b2,a2); CNOT(a3,z);
  CCNOT(a2,b3,z); NOT(b1);
  NOT(b2); CNOT(x,b1);
  CNOT(a1,b2); CNOT(a2,b3);
  CCNOT(a1,b2,a2);
  CCNOT(x,b1,a1);
  CNOT(a3,a2); NOT(b2);
  CCNOT(a0,b0,x); CNOT(a2,a1);
  NOT(b1); CNOT(a1,x);
  CNOT(a0,b0); CNOT(a1,b1);
  CNOT(a2,b2); CNOT(a3,b3);
  SETMEAS(); // pick random channel
  printf("a=%d b=%d\n",
  MEAS(a0)+(MEAS(a1)<<1) +
   (MEAS(a2)<<2)+(MEAS(a3)<<3),
  MEAS(b0)+(MEAS(b1)<<1)+
   (MEAS(b2)<<2)+(MEAS(b3)<<3));
}
```
## **PBP References (oldest & newest)**

H. Dietz, "**How Low Can You Go?**," In: Rauchwerger, L. (eds) Languages and Compilers for Parallel Computing. LCPC 2017. Lecture Notes in Computer Science(), vol 11403. Springer. **10.1007/978-3-030-35225-7\_8**

H. Dietz, P. Eberhart and A. Rule, "**Basic Operations And Structure Of An FPGA Accelerator For Parallel Bit Pattern Computation**," 2021 International Conference on Rebooting Computing (ICRC), 2021, pp. 129-133. **10.1109/ICRC53822.2021.00029**

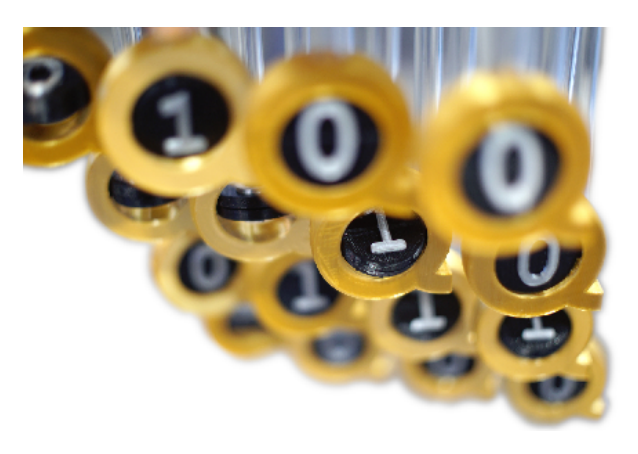

# **Parallel Bit Pattern Computing**

**C++ Library** version 20220704

# **http://aggregate.org/PBP**

Professor Henry (Hank) Dietz Electrical and Computer Engineering Department University of Kentucky Lexington, KY 40506-0046 **[hankd@engr.uky.edu](mailto:hankd@engr.uky.edu)**

Parallel bit pattern computing is a quantum-inspired model of computation. **Superposition** and **n-way entanglement** are modeled by each **pbit** (pattern bit) having an ordered set of  $2<sup>n</sup>$  single-bit values. Each position in the ordered set is an **entanglement channel**. E.g., the 2-way entangled **pbit** values {0,1,1,1} and {0,1,0,1} could represent {0,3,2,3}, with probabilities of 25% 0, 25% 1, and 50% 3. These ordered bit sets are not directly stored, but encode as compressed patterns, with duplicate subpatterns factored. Applicative caching avoids recomputation of sub-pattern operations. Overall, PBP can exponentially reduce both memory footprint and total number of gate-level operations.

Unlike quantum systems, users are encouraged to program parallel bit pattern computations at a relatively high level. This **CC BY 4.0** C++ library provides automatically-managed pattern bits (**pbit**) and variable-precision integer (**pint**) layers. Compiler optimizations are applied dynamically at runtime to further simplify the bit-level operations.

### **pint Layer**

A pattern integer, or **pint**, is an array of 1-32 **pbit** treated as a signed/unsigned integer. The precision and signedness of **pint** are variable at runtime, so that the minimum possible number of bits are active.

The usual C/C++ operators work as expected on **pint** values. Simple assignments between **int** and **pint** convert; other conversions must be explicit.

- ∘ **pint()** and **pint(***v***)** and **pint(***v***,***p***)** Create a **pint** initialized to an integer value: NaN, the **int** value *v*, or *v* with precision *p*
- ∘ **H(***w***)**and **H(***w***,***m***)** Create a **pint Hadamard** pattern *w* ways entangled using entanglement channels specified by mask *m*

∘ *p***.Valid()** True iff **pint** *p* has a valid value (is not NaN)

- ∘ *p***.Minimize()** Create value of *p* with fewest **pbit** possible
- ∘ *p***.Extend(***b***)** Create value of *p* with *b* **pbit** precision
- ∘ *p***.Promote(***q***)** Create value of *p* with minimum **pbit** precision that covers both *p* and *q* values and signedness
- ∘ *p***.Logic()** Create **pint** with single **pbit** logic value of *p*
- ∘ *p***.Rot(***e***)** Create value of *p* rotated by *e* entanglement channels (a simple phase shift)
- ∘ *p***.Reset(***e***)** and *p***.Set(***e***)**  Create value of *p* with entanglement channel *e* reset or set
- ∘ *p***.Dom(***e***)**

Create value of *p* with bits dominoed (inverted) from entanglement channel *e* downward

- ∘ *p***.Meas(***e***)** and *p***.Meas()** and *i***=***p* Create **int** value of *p* from entanglement channel *e* or a random sample
- ∘ *p***.First()** Create **int** value of first entanglement channel in *p* that holds a 1; returns 2ways if none
- ∘ *p***.Ones()**

Create **int** value number of entanglement channels in *p* that holds a 1

- ∘ *p***.Min(***q***)** and *p***.Max(***q***)**  Create **pint** with minimum/maximum value from *p* or *q* for each entanglement channel
- ∘ *p***.Abs()** Create **pint** with absolute value of *p*
- ∘ *p***.Signed()** and *p***.UnSigned()**  Create **pint** forcing signed/unsigned interpretation of the **pbits** in *p*
- ∘ *p***.Mul(***q***)** and *p***.Mul(***q***,***b***)**  Create **pint** product of *p* and *q*, but limit result precision to *b* **pbits** to save effort
- ∘ *p***.Any()** and *p***.All()**  Create **int** value that is 1 iff any/all entanglement channels in *p* are non-zero
- ∘ *p***.Summary()** and *p***.Show()**  Print debugging info for **pint** *p* value: either **pbit** summary or complete bit patterns

## **pbit Layer**

A pattern bit, or **pbit**, is logically a vector of 2ways bits, but is generally stored and operated upon in a heavily compressed form – a 32-way entangled **pbit** can take as little as 16 bits of storage space. A **pbit** is similar to a **Qubit** in a quantum computer, but **pbit** values are automatically allocated, maintain their value forever, and allow arbitrary fanout; thus, they are not restricted to reversible gate operations. The basic operations include:

- ∘ **pbit()** and **pbit(***v***)** Create a **pbit** initialized to NaN or **pbit** register *v*: 0 is 0, 1 is 1, 2 is **H0**, 3 is **H1**, etc.
- ∘ *p***.Valid()** True iff **pbit** *p* has a valid value (is not NaN) ∘ *p***.Rot(***e***)**

Create value of *p* rotated by *e* entanglement channels (a simple phase shift)

- ∘ *p***.Reset(***e***)** and *p***.Set(***e***)**  Create value of *p* with entanglement channel *e* reset or set
- ∘ *p***.Dom(***e***)** Create value of *p* with bits dominoed (inverted) from entanglement channel *e* downward
- ∘ *p***.Meas(***e***)** and *p***.Meas()** Create **int** 0/1 value of *p* from entanglement

channel *e* or a random sample

- ∘ *p***.First()** Create **int** value of first entanglement channel in *p* that holds a 1; returns 2ways if none
- ∘ *p***.Ones()**  Create **int** value number of entanglement channels in *p* that holds a 1
- ∘ *p***.Any()** and *p***.All()**  Create **pbit** value that is 1 iff any/all entanglement channels in *p* are non-zero
- ∘ *p***.Show()**  Print debugging info for **pbit** *p* value: complete bit patterns

The following **pbit** operations are provided solely for porting Qubit-level quantum algorithms:

∘ **NOT(***q***)**

**Pauli** X gate; replaces *q* with **~***q*

- ∘ **CNOT(***c,t***)** Controlled not gate; where *c*, replaces *t* with **~***t*
- ∘ **CCNOT(***a,b,c***) Toffoli** gate; where *a* and *b*, replaces *c* with **~***c*
- ∘ **SWAP(***i0,i1***)** Swap values of *i0* and *i1*
- ∘ **CSWAP(c,***i0,i1***) Fredkin** gate; where *c*, swap *i0* and *i1*
- ∘ **H(***q,c***) Hadamard** gate; replaces *q* with *q* ^ **Hadamard** entanglement pattern **c**
- ∘ **SETMEAS()** and **SETMEAS(***m***)**  Set measurement of **rand()** channel or *m*
- ∘ **MEAS(***q***)** Measure and collapse state of *q*, returns 0/1

## **RE, AC, and AoB Layers**

The Regular Expression, Applicative Caching, and Array-of-Bits layers are not described here; they are considered internal, and my be changed without notice. Although the **pint** and **pbit** layers dramatically reduce gate-level operations per computation, these lower layers provide up to exponential reduction in both gate operations and in storage requirements. Performance of these layers can be summarized by calling **re.Stats()**.